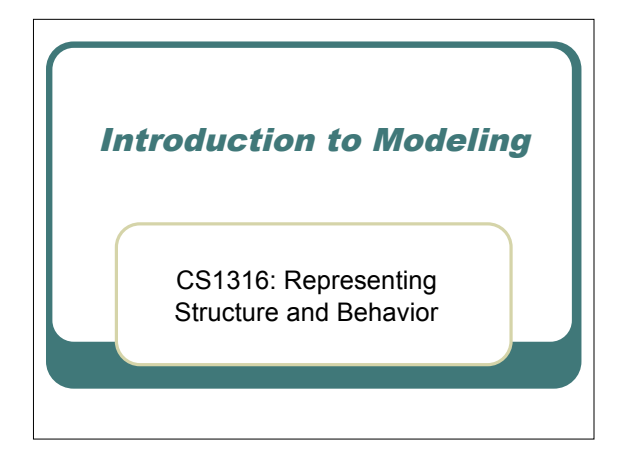

### Today's story

- What's the point of this course?
- What's a model?
- What are data structures?
- Why Java?
- Details on the course
- Getting set up for the course

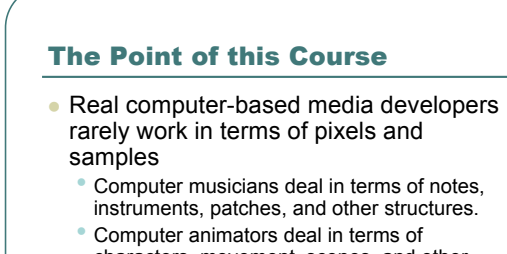

- characters, movement, scenes, and other structures
- Bottom-line: They *structure* their media.

## (Some) Motivating Questions for the Course

- How did the wildebeest charge over the ridge in *The Lion King*?
- What *is* a piece of music?
- Who will win the World Series in 2007?
- Should we cover our mouths when we cough?

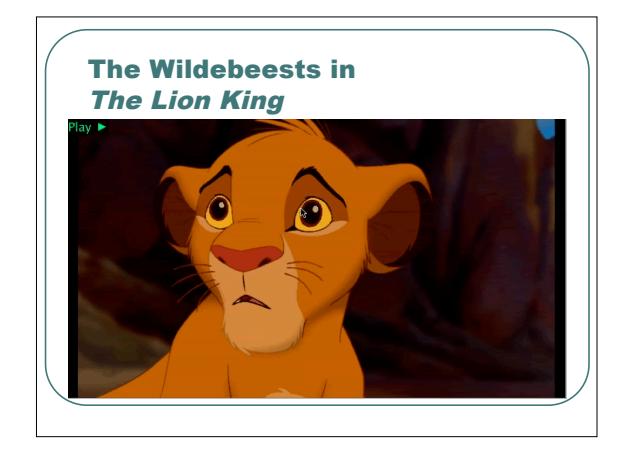

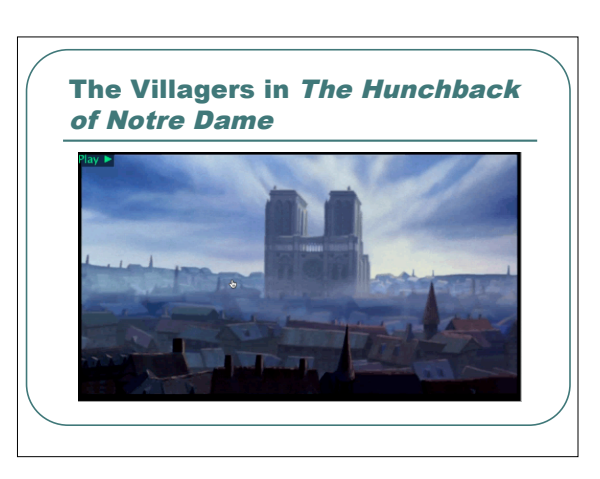

### The answer: Modeling and Simulation

- Lion King scene does not use traditional drawn cel animation.
- **Instead Disney:** 
	- Modeled the structure of wildebeest,
	- Modeled the behavior of wildebeest (how they stampede),
	- Then started <sup>a</sup> computer *simulation* that *executed* the model…and "filmed" the output.

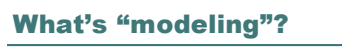

- Describing things in the world in terms of their *structure* and *behavior.*
	- *F=ma* (Force=mass \* acceleration) is part of <sup>a</sup> *model* of the world that describes what happens when one thing hits another.
	- Maps *model* physical spaces and their physical relationships
- On a computer, we can *execute* these models: Make them work, plug values into equations, move things in space, see what happens. • That's *simulation*: Executing <sup>a</sup> model

### What's a data structure?

- A way of organizing information.
- Different *physical* structures organize space differently.
	- Skyscrapers vs. ranch homes.
	- Trees vs. snail shells
- Data structures organize the information we use in our programs in different ways.

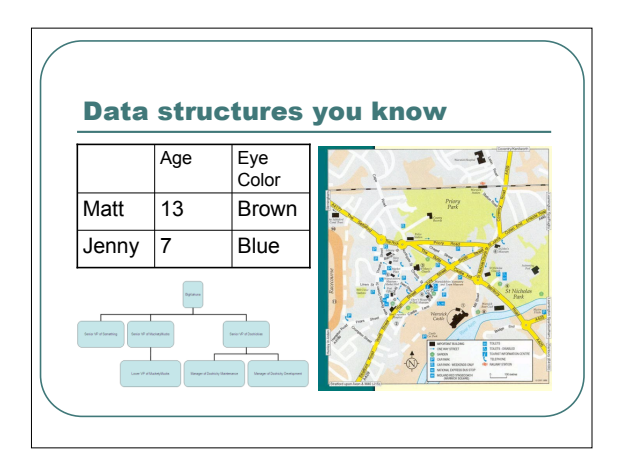

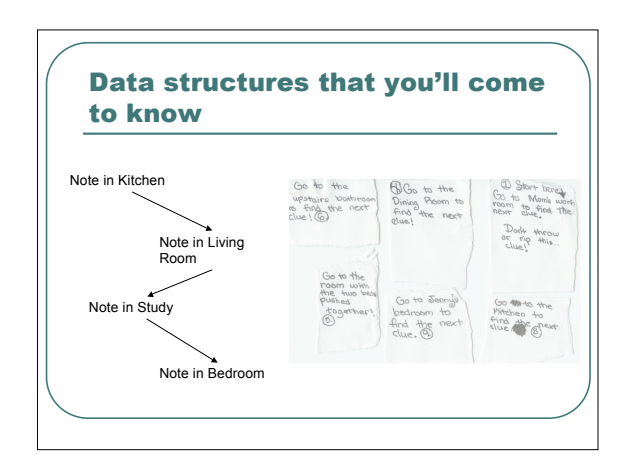

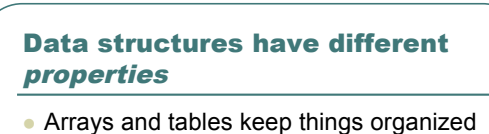

- right next to one another.
	- Makes it easy to find something in the array or table
	- But if you want to insert something *new*, you have to move everything over.
- **Linked lists and trees keep track of** relationships with *links* (or *edges*)
	- Easier to insert new things

### Thought experiment: Adding a second of silence into a sound

- Assuming that there's room for another second in the sound…
- We copy samples from the insertion point to the end of sound down one second: setSampleValueAt(sound,soundIndex+oneSec, getSampleValueAt(sound,soundIndex))
- Then we can insert oneSec's worth of 0's into the insertion point

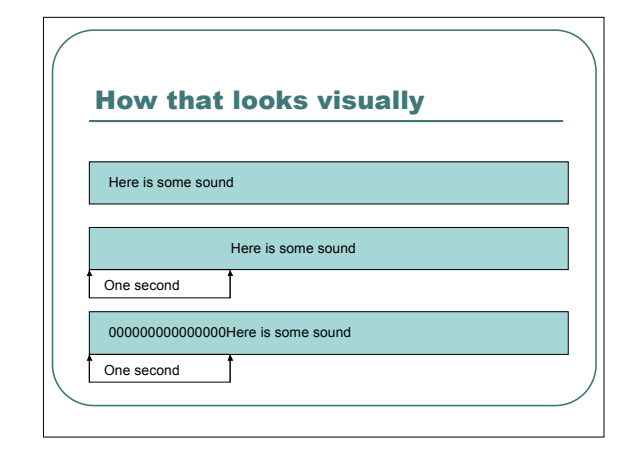

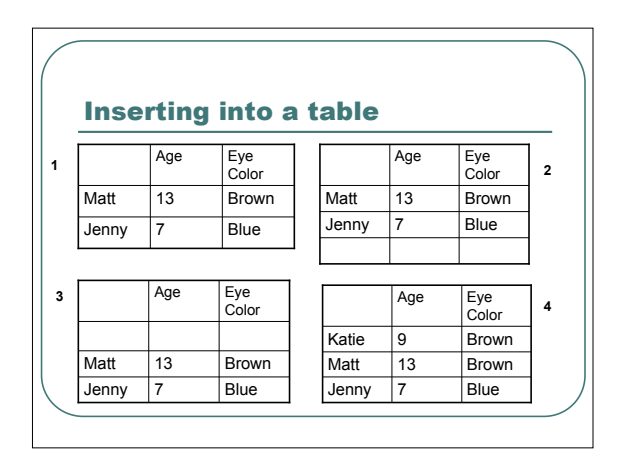

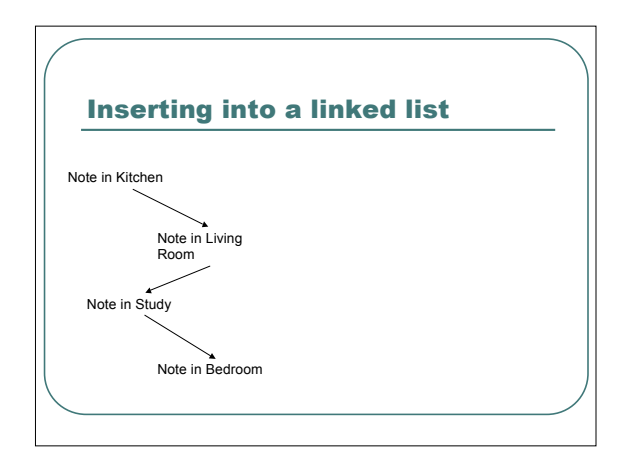

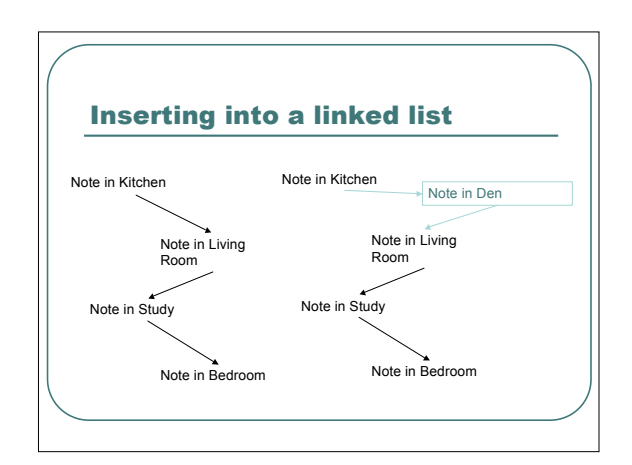

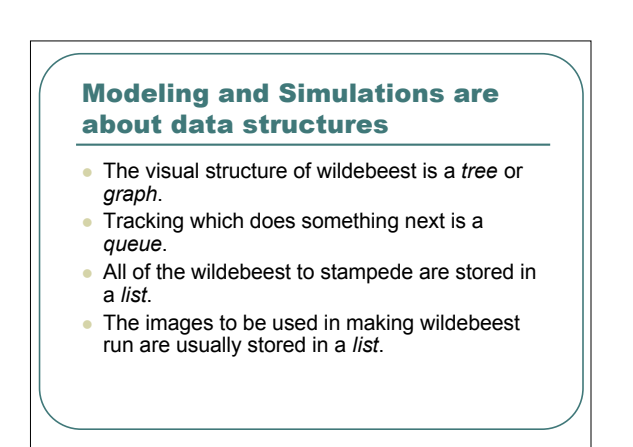

### Learning objectives in the course

#### *Computer Science Learning Objectives*

- Students will be able to program Java classes and methods based on modification.
- 
- Students will learn how to use and manipulate several core data structures: Arrays, linked lists, trees, stacks, and queues. *Media Learning Objectives*
- 
- Students will be able to explain the role of data structures in structuring and manipulating data, especially multimedia.
- Students will be able to explain key issues of modern animations, such as sound synchronization and moving objects in layers.
- 
- Students will be able to discuss the properties, strengths, and weaknesses of the different structuring approaches for media. Students will be able to design, define, and implement some simulations.
- Students will be able to explain the value of computation for modeling and simulation.

### Why are we using Java? (Why aren't we using Python?)

- Java is faster than Python
	- We can do more operations in less time, so we can do more complicated media in less time.
- **Java is more well-known than Python.** • So there's more "resume value" than Python.
- If you take more CS, it'll probably be in Java.
- 
- More CS classes are being taught now in Java than in other programming languages.

#### General flow of course

- 
- Introduction to Java<br>• Manipulation of pictures and sounds (as in CS1315) • Manipulating music and turtles
- Using arrays, linked lists, and trees<br>• With music, pictures, and sounds
	-
	- Creating animations using arrays, lists, and trees
- Generalized linked lists and trees<br>• Creating simulations
	- Predator/prey, disease propagation models, movement of people
	- Different kinds of random
	- Sorting our events
	- Simulations with *resources*
	- Resource *queues* • Creating animations with simulations

# Class website (Class CoWeb)

- http://coweb.cc.gatech.edu/cs1316
	- Links to other on-line materials you'll need
	- Syllabus and all slides
	- Homework assignments
	- We'll use Sakai (Tsquare) for turnin and grades

### Reaching me (Colin Potts)

- potts@cc.gatech.edu
- **TSRB 339 (85 Fifth Street)**
- Office phone: (404) 894-5551
- AIM/Yahoo: colin2sheds
- Office hours: t.b.a.

#### Teaching Assistants **Kristin Caldwell** ● Section A1 kristinc@gatech.edu • Recitation: Mondays Office hours: t.b.a. • Rory Murray ● Section A2 **LordOFace@gatech.edu Recitation: Wednesdays**  Office hours: t.b.a. **Dawn Finney** Head T.A. dawn.finney@gatech.edu Office hours: t.b.a.

### **Recitations**

- Mon/Wed 6:00-7:45pm (CoC Bldg 101)
- WE WILL HAVE (shortened) RECITATIONS THIS WEEK! • It'll be help on installing DrJava and other
	- files.
- *Always* feel free to bring your laptop computer to recitation for help!

#### Course text

- Course notes
- **Available in Engineer's Bookstore and** also on website
- *Reading the text is required.* • You get to choose your medium.
- *BUT* **for the most part**: Your text is the course slides.

### Grading policy

- 20% for four in-class quizzes.
	- Pre-quiz on-line, not graded nor turned in.
	- Top three grades will count for you
- 30% for nine homeworks
- 50% for three exams
	- Two midterms worth 25% (12.5% each) • One final worth 25%
- No curve. 90, 80, 70, 60 cutoffs

### Homework

- Collaborative, but you *should* do it on-your-<br>own as much as you can.<br>• (1) You'll want to create your own media.
- 
- (2) You'll learn the coding better on your own, so you'll do better on exams. You must acknowledge collaborators!
- 
- First homework is due soon: Building a picture function.
- Last four homeworks are required to be *pair- programming* exercises
- No credit for late homeworks, due 7pm EDT

### Homeworks for Summer 2007 (Tentative)

- **HW1: Implement one new image method in Picture**
- HW2: Create a Picture collage
- **HW3: Create four-part music**
- **HW4: Use Weaving and Repeating to create music**
- HW5: Create new picture list manipulations
- HW6: Create an animation with sound effects
- HW 6.5 (extra credit) Create <sup>a</sup> walking character
- HW7: Build a GUI for changing a picture
- **HW8:** Simulate an ecosystem
- HW9: Simulate a stampeding crowd scene

### What you need to do to get started

#### Install Java SDK.

- http://www.java.sun.com
- Java 1.4.2 or 1.5 for Windows. (You should already have it for Macintosh.)
- Install DrJava
	- http://www.drjava.org
- Install JMusic
- Install Java code for class from website or CD
- (Probably want to download text and slides.)